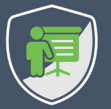

# **SECURITY CHEAT SHEET**

Version 2020.001

# Secure data storage in the browser

Secure data storage in a browser is quite a challenge. This cheat sheet explores the security properties of data storage mechanisms in the browser. It offers origin-based isolation as an alternative over the use of *localStorage* or *sessionStorage*. The cheat sheet also covers how to encrypt data for online or offline use. Also check out the [code examples and live demo](https://browsersecrets.restograde.com/).

### **Storing data in LocalStorage**

*LocalStorage* is the most widely used browser storage mechanism. It offers key/value-based storage. By design, *localStorage* is accessible to the entire origin.

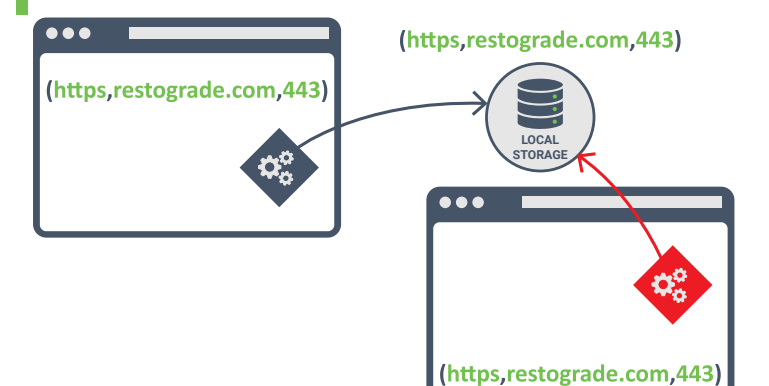

- *localStorage* offers easily accessible long-term storage
- $\boldsymbol{\times}$  All script code running within the origin can access the data
- $\mathsf{\times}$  Legitimate code has no exclusive control over the data
- Data is stored in plaintext on the file system

#### **Origin-isolated data storage**

The origin-isolated storage pattern offers a way to keep data out of reach of malicious code. The attack surface is reduced from raw data access to abuse of an exposed API.

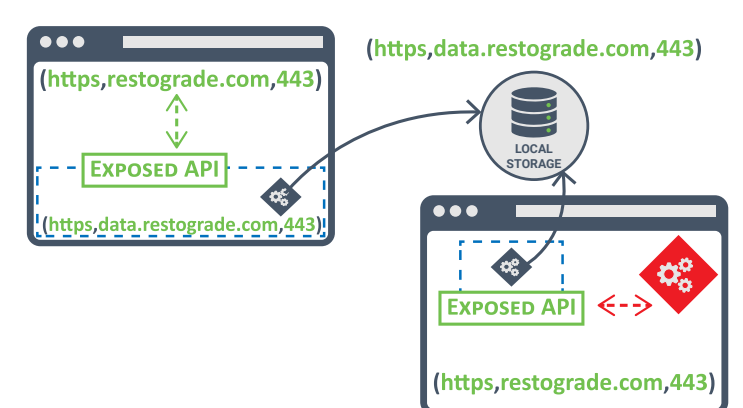

- $\sqrt{\phantom{a}}$  Origin-based isolation is suited for storing sensitive data
- The API can enforce origin-based access control
- The absence of third-party code ensures full control
- 

### **Storing data in SessionStorage**

*SessionStorage* is part of the same API as *localStorage*  and also offers key/value-based storage. *SessionStorage* is associated with an origin **and** a set of browsing contexts.

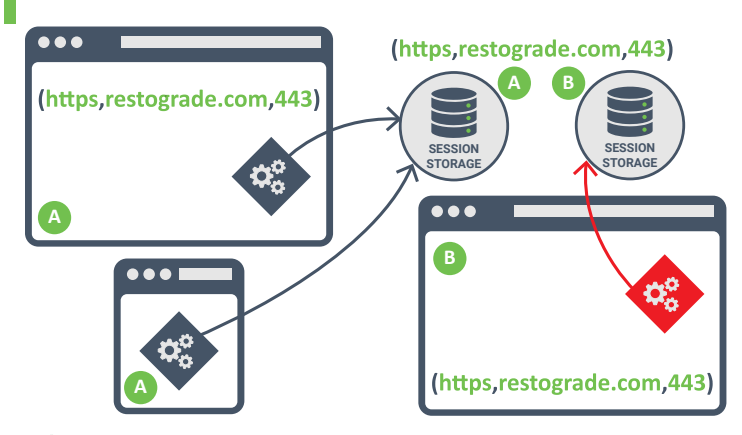

- *sessionStorage* offers easily accessible short-term storage
- Data access is limited to code running in related contexts
- $\mathsf{\times}$  Legitimate code has no exclusive control over the data
- $\boldsymbol{\times}$  Data is stored in plaintext on the file system

#### **Encrypted data storage**

The *WebCrypto API* allows clients to encrypt and decrypt data before storing it. Doing so is the only way to prevent data theft through the device's file system.

#### **Encrypted data with online acces**

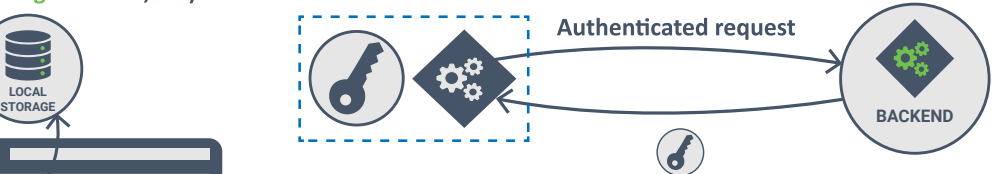

Data is stored encrypted on the file system

 $\mathscr U$  The key is retrieved from a server-provided endpoint

#### **Encrypted data with offline acces**

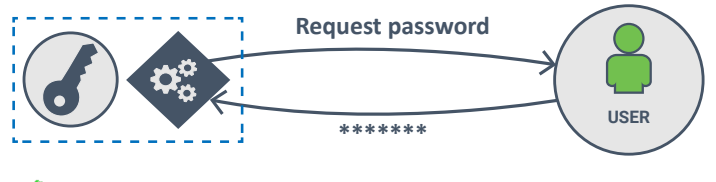

- Data is stored encrypted on the file system
- $\blacktriangleright$  Data is stored in plaintext on the file system  $\blacktriangleright$  The key is derived from a user-provided password

## **Code and live demo available at <https://browsersecrets.restograde.com/>**

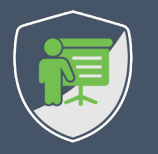

**Pragmatic Web Security helps you secure your modern web applications**

**We offer training and security services on API security and JS frontend security**

[https://pragmaticwebsecurity.com/](https://angularmasterclass.pragmaticwebsecurity.com/)